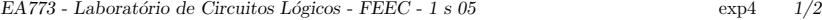

Turma:Data: Grupo: 2008 RA: Nome: RA: Nome:

#### Experiência 4: Projeto de um jogo simples

Objetivo: Implementação de um jogo: sorteio de 4 bits, com 5 tentativas para acerto.

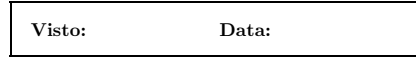

## Descrição funcional

No início do jogo (botão startb) a máquina escolhe aleatoriamente 4 bits. O jogador seleciona (atrav´es de <sup>4</sup> chaves) uma possibilidade <sup>e</sup> aciona <sup>o</sup> bot˜ao de jogada (jogab). Um contador indica quantas jogadas foram realizadas. Se o jogador acerta o valor sorteado pela máquina, o jogo termina com sucesso. Caso contrário, o jogo continua até o máximo de 5 jogadas (término com fracasso).

## Implementação

A figura ao lado ilustra os principais blocos que devem estar presentes no projeto.

GPA — gerador pseudo-aleatório auto-inicializável de 8 bits. Recebe continuamente <sup>o</sup> clock de altafrequência, mesmo com o jogo interrompido. CONT — contador bin´ario de 4 bits que indica <sup>a</sup> fase do jogo. É inicializado em 0 pelo sinal startb e conta até o máximo de 5 jogadas. Este contador é bloqueado no caso de sucesso com o valor do número de jogadas realizadas, ou bloqueado no caso de fracasso após 5 jogadas realizadas.

 $FF-iggo$  —  $flip-flop$  cuja saída igual a 1 indica jogo em andamento.

FF-sucesso —  $flip\text{-}flop$  cuja saída igual a 1 indica que jogo terminou com sucesso.

DISP7 — controlador de display de 7 segmentos (recebe 4  $bits$ ). Sugestão: use a descrição em AHDL, copiando para o seu diretório de trabalho o arquivo 7segment.tdf do diretório max2work\ahdl MEM-COM — bloco que contém uma memória de 4 bits para armazenar <sup>o</sup> valor do GPA no momento em que o botão startb é acionado. Contém também circuitos combinacionais que comparam os valores selecionados nas chaves com <sup>o</sup> valor sorteado, indicando se houve acerto ou <sup>n</sup>˜ao na escolha.

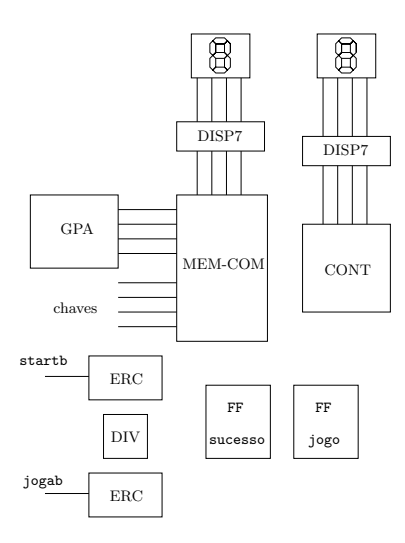

 $\text{ERC}$  — elimina ruído de contato. Circuito composto do contador 74161 auto-inibidor no estado 15 (1111) e que deteta a ocorrência do estado 8  $(1000)$ . É acionado pelo botão *reset* (ligado ao  $(1000)$ . push-button).

DIV — é um divisor de freqüência que produz um clock da ordem de 384Hz (use <sup>4</sup> freq-div), usado neste projeto apenas para acionar <sup>o</sup> dispositivo ERC.

A figura ao lado apresenta <sup>o</sup> detalhamento da implementação do ERC

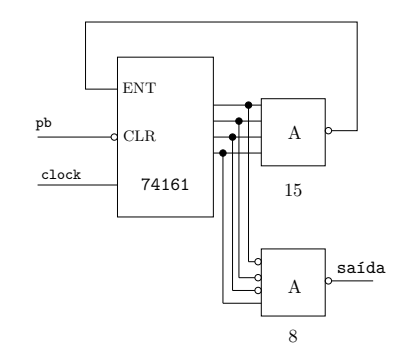

#### Sinais externos

startb — transfere o valor pseudo-aleatório para a memória; zera o contador de jogadas; coloca o flip-flop jogo em 1 (em andamento) e o flip-flop sucesso em 0 (fracasso); jogab — carrega o valor das 4 chaves (escolha do jogador) e incrementa o contador. Os botões startb e jogab são *push-buttons* ativo-baixo.

# Relatório

A conclusão da experiência 4 com sucesso habilita os grupos a apresentar o relatório técnico correspondente (a ser entregue até o início da quinta experiência) e a prosseguir nas tarefas. Este relatório tem como objetivo a preparação para a realização do relatório do projeto final. Deve primar pela apresentação, e ser entregue (grampeado) até, no máximo, a data da experiência 5. A nota da experiência 4 (dos experimentos concluídos com êxito) será dada em função deste relatório.

> Visto:Data: